## **SVD פירוק**

$$
\left(\begin{array}{cc} 1 & 2 \\ 2 & 4 \end{array}\right) \cdot \left(\begin{array}{c} 0.2 \\ 0.4 \end{array}\right) = \left(\begin{array}{c} 1 \\ 2 \end{array}\right)^{2} \cdot \left(\begin{array}{c} 0.2 \\ 0.4 \end{array}\right)
$$

 $\overline{\overline{x}}_1$ 

 $x_2$ 

 $\frac{1}{2}$ 

מהשיעור הקודם, זהו הפתרון X הקרוב ביותר ל- (0,0): <u>בדיקה:</u> הווקטור שמחבר את נקודות החיתוך הוא:

$$
\begin{pmatrix} 0 \\ 1/2 \end{pmatrix} - \begin{pmatrix} 1 \\ 0 \end{pmatrix} = \begin{pmatrix} -1 \\ 1/2 \end{pmatrix}
$$

והמכפלה הסקלארית ב-X היא:

$$
0.2 \times (-1) + 0.4 \times \frac{1}{2} = 0
$$

ולכן הזווית בנקודה \* היא 90° .

 $\mathbf{1}$ 

## **SVD פירוק**

### <u>דוגמא 3:</u>

## מהשיעור הקודם, זהו Xשנותן שארית r מינימאלית, כאשר:

$$
r=|\mathbf{A}\cdot\mathbf{X}-\mathbf{B}|
$$

$$
AX - B = \begin{pmatrix} x_1 + 2x_2 - 1 \\ 2x_1 + 4x_2 - 2.2 \end{pmatrix}
$$

$$
y = x_1 + 2x_2
$$
  

$$
r^2 = (y-1)^2 + (2y-2.2)^2
$$
 :7X

 $2(y-1)+2(2y-2.2)2=0$  נמצא את המינימום:  $\qquad \qquad$  $y = 1.08$  ולכן:  $5y - 5.4 = 0$ 

 $\overline{2}$ 

# מספרים אקראיים

מטרה: לייצר סדרה של מספרים אקראיים לפי התפלגות מסוימת. דוגמא: 1) קובייה (התפלגות אחידה של 6 ,..., 1, 1)

(התפלגות גאוס עם סטיית תקן ס) שגיאת מדידה בניסוי

שימוש ראשי בפיסיקה: סימולציה – כלי לחקר שגיאות ניסיוניות או תהליכים פיסיקליים בעלי מרכיב אקראי (למשל: התנגשויות חלקיקים במאיץ, או התפתחות גלקסיות מהפרעות צפיפות קטנות). שימוש זה מכונה שיטת מונטה-קרלו (ע"ש הימורים במונקו).

נקודת מוצא – סדרת מספרים ("פסיאודו": כאילו) רנדומאליים בהתפלגות אחידה ב-[0,1]. ז"א, אין תלות סטטיסטית בין מספרים עוקבים. נלמד איך לקבל מנקודת מוצא זו כל התפלגות אחרת.

#### מספרים אקראיים

: פונקצית הספרייה:

**float ran2(long \*idum)**

השימוש: אתחול ע"י idum שלילי, **ran2 float -5 ל- ran2 מחזוריות אחרי כ**', **2 <sup>x</sup> 10<sup>18</sup>**

**long idum;** גלובלי: **idum=-1; main x=ran2(&idum);** בכל מקום

**x=ran2(&idum);** בתכנית:

> אם רוצים סדרה אקראית שונה, , למשל:

**idum=-2; x=ran2(&idum); x=ran2(&idum);**

#### מספרים אקראיים

1 ל- 10: :10 ל- 10 :9 ל- 9 תשובה: **n2 n1 (n2-n1+1) (n2-n1)** תשובה: **10 \* ran2(&idum); (int) 10 \* ran2(&idum); j <sup>=</sup> 1 <sup>+</sup> (int) 10 \* ran2(&idum); (n2-n1+1) \* ran2(&idum); (int) (n2-n1+1) \* ran2(&idum); j <sup>=</sup> n1 <sup>+</sup> (int) (n2-n1+1) \* ran2(&idum);**

ניקח משתנה רציף, למשל x אחיד בין 0 ל-1. ההסתברות ש-x הוא בין 0 ל- ½ היא:  $P(x: 0-\frac{1}{2})=\frac{1}{2}$ כמו-כן:  $P(x:0-\frac{1}{4})=\frac{1}{4}$ 

$$
P(x: \frac{5}{1000} - \frac{6}{1000}) = \frac{1}{1000}
$$

:dx אם ניקח אינטרוול קטן

 $P(x-(x+dx))=dx$  $P(x)=P(0-x)$  ז"א אם עכשיו נגדיר:  $\frac{dP(x)}{dx}=1$  אז נקבל עבור התפלגות אחידה:  $\frac{dP(x)}{dx}=1$ 

תיאור מתמטי של התפלגות כללית היא פונקציה p(x) שנותנת את או אפשר גם לכתוב:  $p(x)=\frac{dP(x)}{dx}$  . כאשר:  $p(x)=\frac{dP(x)}{dx}$ "א, מחשבים הסתברות בעזרת אינטגרל:  $dP(x) = p(x) dx$ 

$$
P(x_1 - x_2) = \int_{x_1}^{x_2} p(x) \, dx
$$

-נ*וינו*ו י, **P(x) p(x)** щ

> ...uu vu : 1 щ  $P(0.4-0.6)=$  $0.4\,$  $1 dx = 0.2$

> > 7

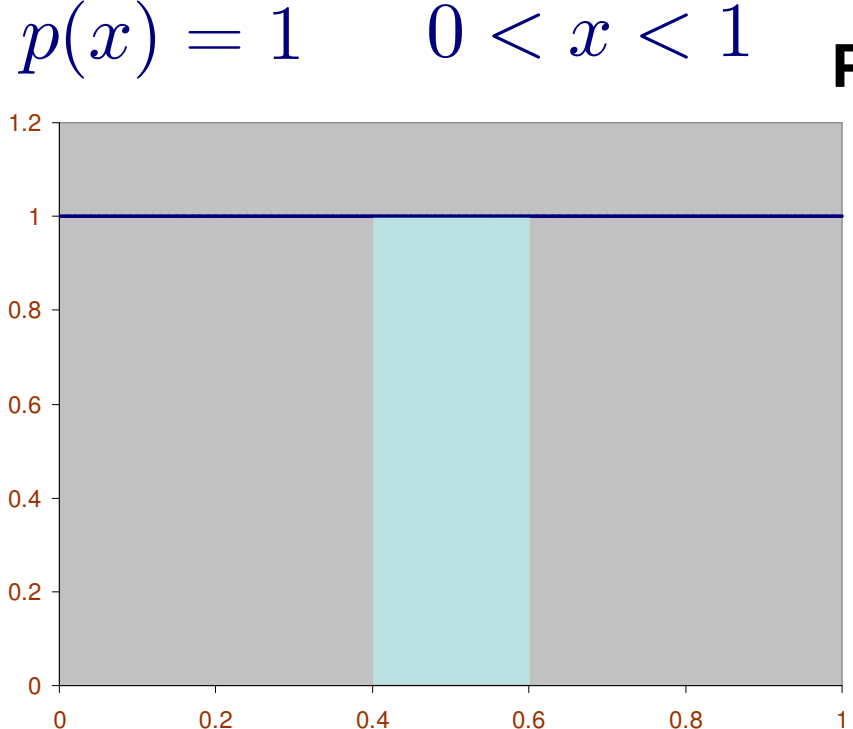

:2

 $p(x) \propto x \quad 0 < x < 1$ 

00.2

 $\Omega$ 

0.4

0.6

0.8

1

1.2

1.4

1.6

1.8

2

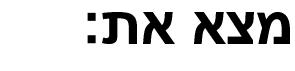

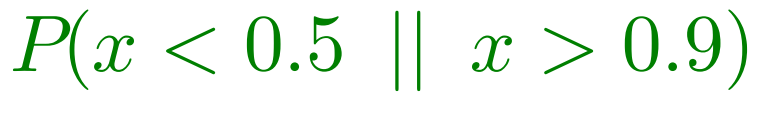

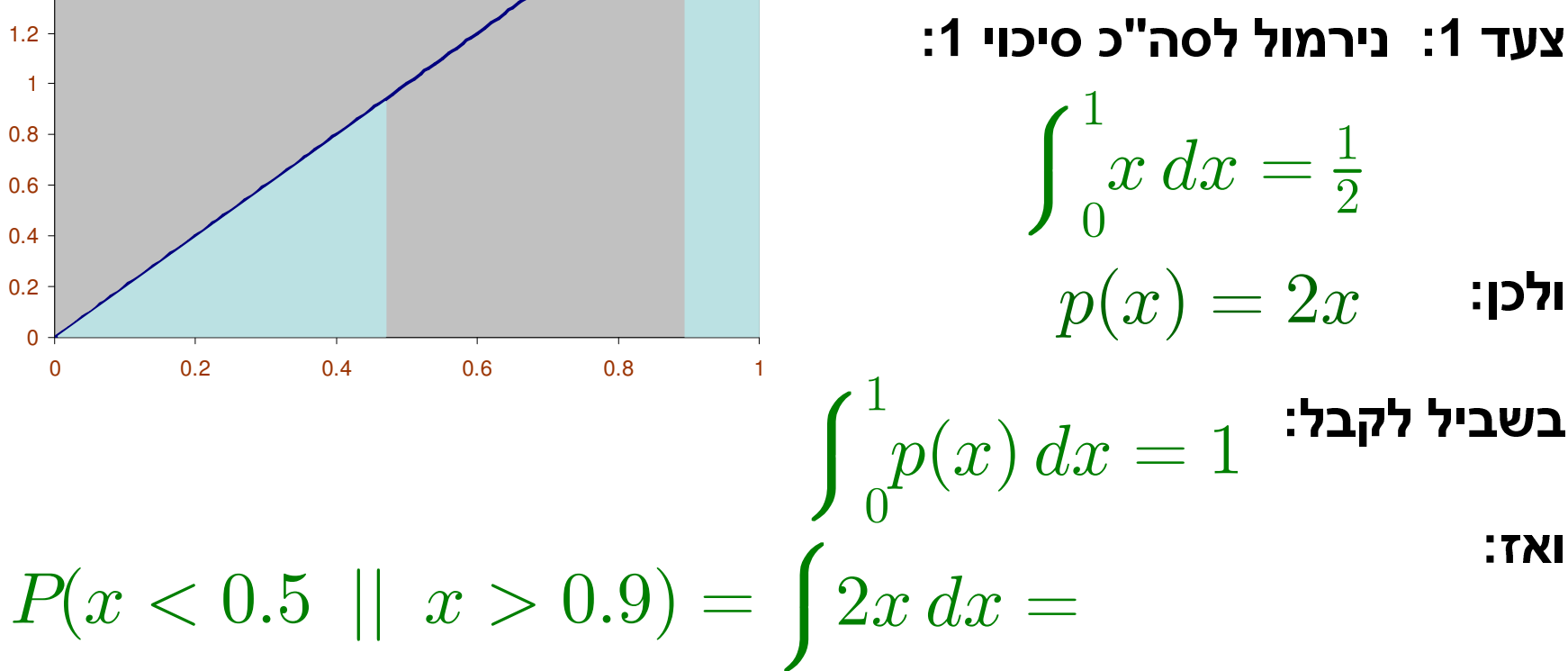

8 $\left(0.5^2 - 0\right) + \left(1 - 0.9^2\right) = 0.25 + 0.19 = 0.44$ 

Į **p ( x )**

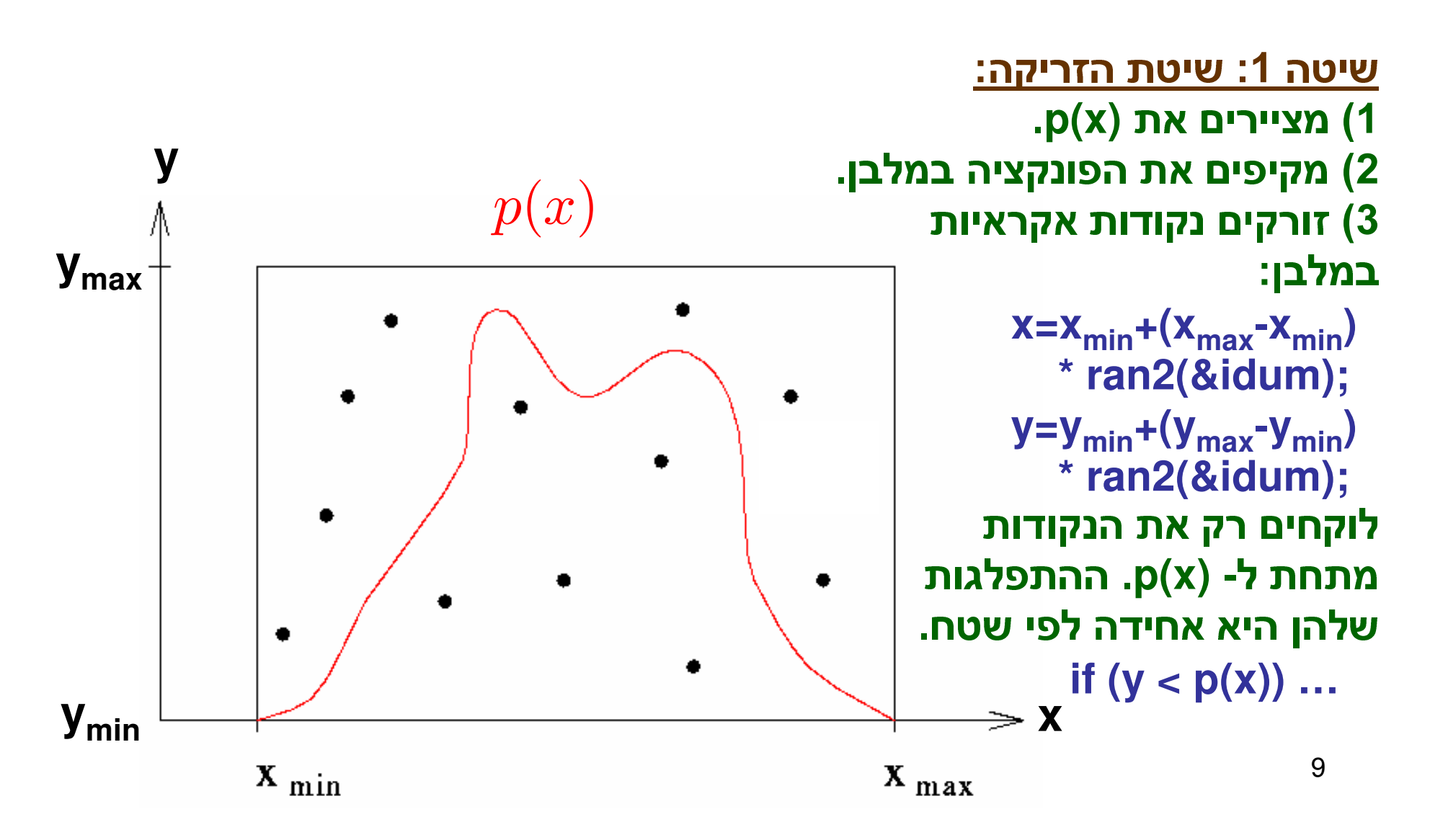